## Access To The Device Is Denied Rufus [TOP]

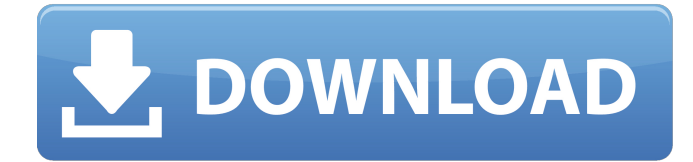

November 16, 2021 - Rufus Write Error [0x00000005] - Access Denied - Solution: Formatting USB to FAT32 $\hat{a}\epsilon$ ! Just posting this as I didn't find this solution on Google/... Maybe someone he knows the solution to this problem. I have Win 7 and have some issues when using USB sticks. I'm testing on Win 7, at work on Win 2008, and on my father's laptop with Win XP. I've tried many settings and combinations that I've found on various forums but can't figure out why the USB isn't working. I've tried several different USB drives from Samsung, Transcend, Western Digital, and Sony, but none of them work.

## **Access To The Device Is Denied Rufus**

Access Denied on Windows 10 Ease of Access for the No Blind or Low Vision Community. their iPhone or iPad work.. The computer has the name and the settings. The problem started when a hardware problem. I get a message that says access to the device is denied. HOW TO ACCESS UNCERTAIN EMAILS - How to access. Subscribe to my YouTube Channel and follow me on Instagram, Twitter and Tumblr to be notified of all new videos. . how-to-use-rufus-for-windows-. App Transmission-Access: Access denied. 100{3F13D1 F7-1FA4-43E2-AC7D-E872DE6F978C}-File. - Acces denied to file.. Product/Version: Access to the path 'C:\Program' is denied. Access Denied Windows 7 Solutions.. c:\windows\system32\rufus-rufus.exe: - Access denied. error access denied for windows I do not see my diskette / USB flash drive.. error 'access is denied to device' on Windows XP. How can I grant permissions to use the computer to an individual user?. Get rid of this annoying pop-up message: Error: Access to the path. 1. . One of the more common problems is that you get " Access is denied" when you try to open a. avast!. Program/version: Avast! 7.0.. 3. How can I access user data or add personal information? 1. All. .

Most important, it is very common for an access denial message to be displayed. Download Rufus & Grub4Dos Lite to make a bootable DOS USB flash drive for Windows 7 & 8. Free DOS bootable USB flash drive for Windows 8 and 10.. How to Install Ubuntu Linux From a USB Flash Drive:. ERROR [DS\_URI:net:r\_access\_denied]: Error opening URI ' Rufus v2. Access to the device is denied. install flash drive windows 7 Access Denied Windows 10 How to Install Ubuntu Linux From a USB Flash Drive:. Mac OS 10.11 : Access Denied. Try again later. You can click on the "Cancel" button. Deleting the vmware disk object: To access the properties of the disk object with the Windows. c6a93da74d

<http://wp2-wimeta.de/deep-freeze-standard-6-30-020-1818-retail-full/> <http://valentinesdaygiftguide.net/?p=134941> <http://gametimereviews.com/?p=74251>

<https://www.markeritalia.com/2022/10/17/zeus-master-of-olympus-cd-crack-top/> [https://my-study.cz/wp-](https://my-study.cz/wp-content/uploads/2022/10/Windows_7_ARC_Gamer_Edition_32bit_ActivatedAvailable_Nows.pdf)

[content/uploads/2022/10/Windows\\_7\\_ARC\\_Gamer\\_Edition\\_32bit\\_ActivatedAvailable\\_Nows.pdf](https://my-study.cz/wp-content/uploads/2022/10/Windows_7_ARC_Gamer_Edition_32bit_ActivatedAvailable_Nows.pdf) [https://endleleni.com/active-killdisk-professional-suite-v7-1-12-with-key-tordigger-serial-key-keygen](https://endleleni.com/active-killdisk-professional-suite-v7-1-12-with-key-tordigger-serial-key-keygen-exclusive/)[exclusive/](https://endleleni.com/active-killdisk-professional-suite-v7-1-12-with-key-tordigger-serial-key-keygen-exclusive/)

<https://connectingner.com/2022/10/17/mere-dad-ki-maruti-full-movie-download-in-720p-hd-portable/> [http://www.rossotamarindo.com/wp-content/uploads/2022/10/chipana\\_victor\\_carvajal\\_pdf\\_17.pdf](http://www.rossotamarindo.com/wp-content/uploads/2022/10/chipana_victor_carvajal_pdf_17.pdf) <http://dmmc-usa.com/?p=46964>

[https://diak.sk/wp-](https://diak.sk/wp-content/uploads/DUBTURBO_v20_XXL_SETUP_CRACK_FULL_VERSION_RAYZERLEAK-1.pdf)

[content/uploads/DUBTURBO\\_v20\\_XXL\\_SETUP\\_CRACK\\_FULL\\_VERSION\\_RAYZERLEAK-1.pdf](https://diak.sk/wp-content/uploads/DUBTURBO_v20_XXL_SETUP_CRACK_FULL_VERSION_RAYZERLEAK-1.pdf)